## 一、通識核心課程選填流程圖

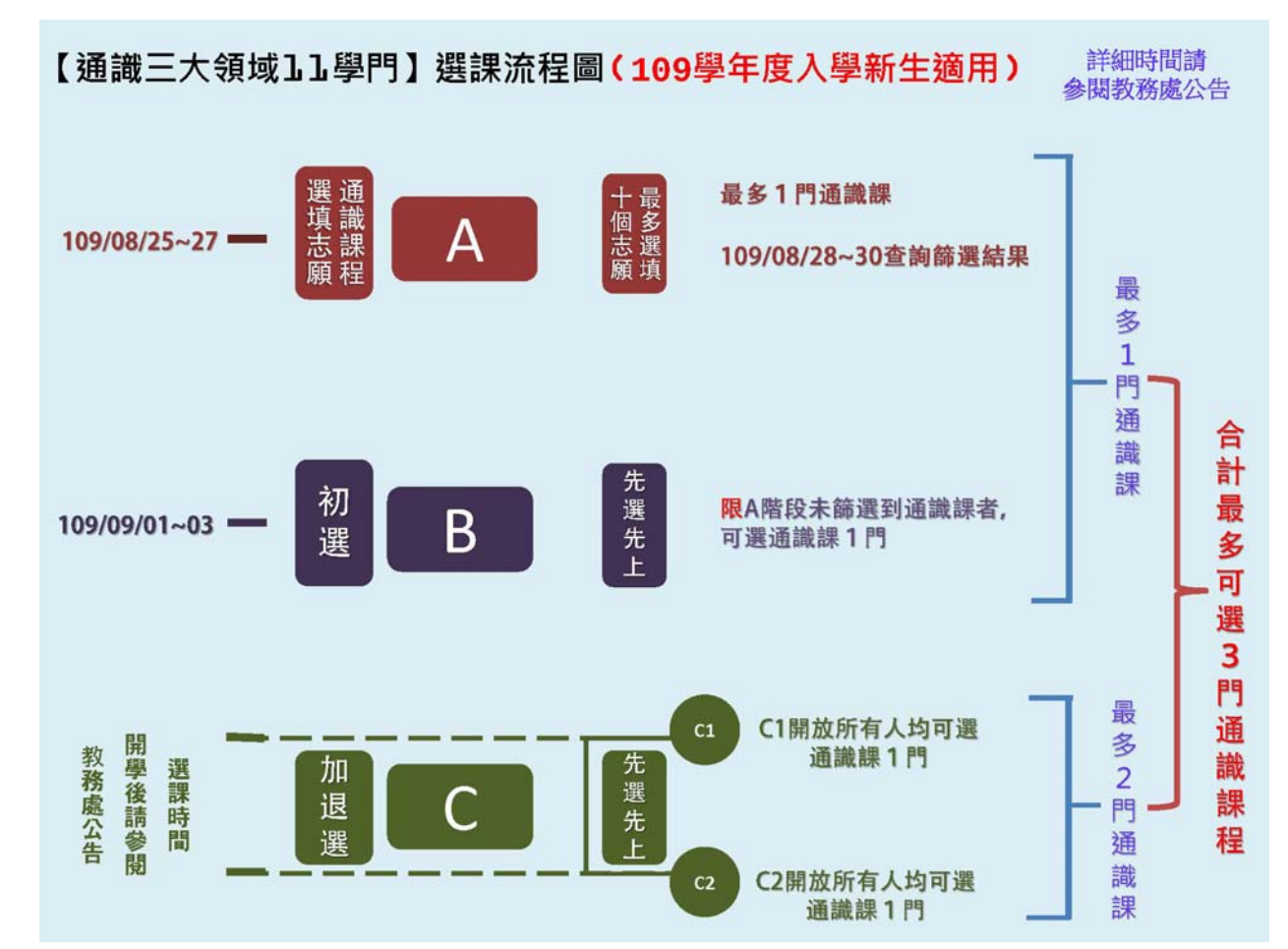

二、通識核心課程選填登記網址:https://www.ais.tku.edu.tw/cos\_lot

## (一) 通識核心課程選填志願登記:

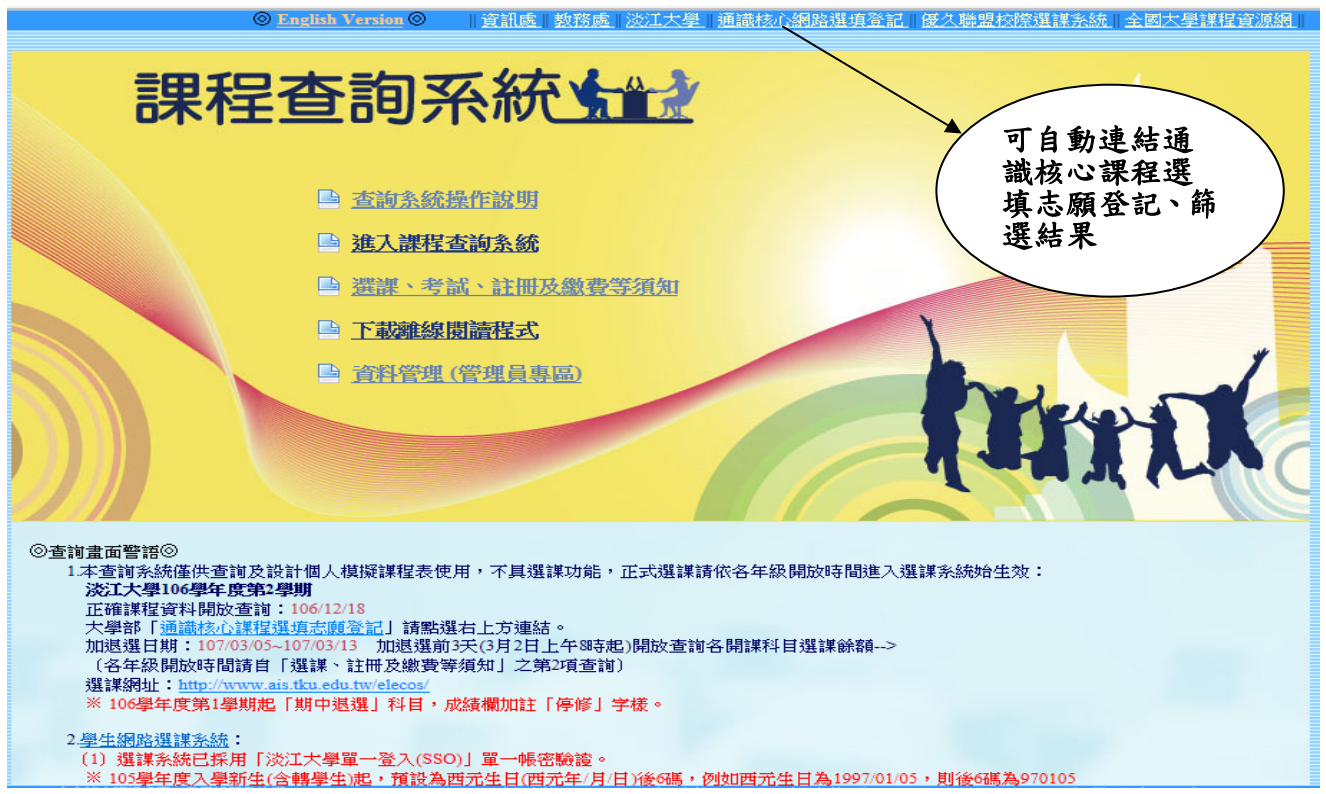

◇ 105學年度入學新生(含轉學生)起,預設為西元生日(西元年/月/日)後6碼,例如西元生日為1997/01/05,則後6碼為970105

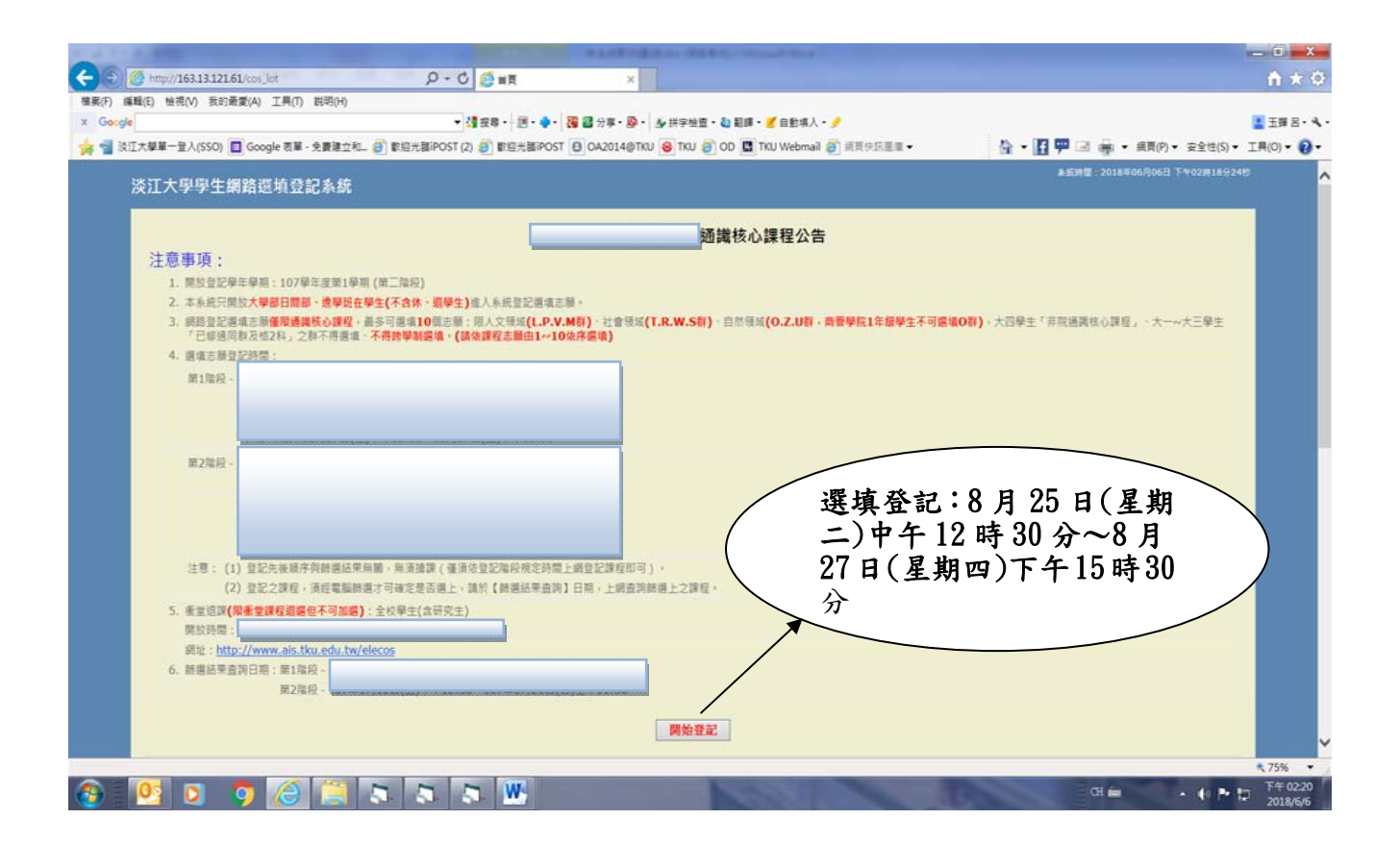

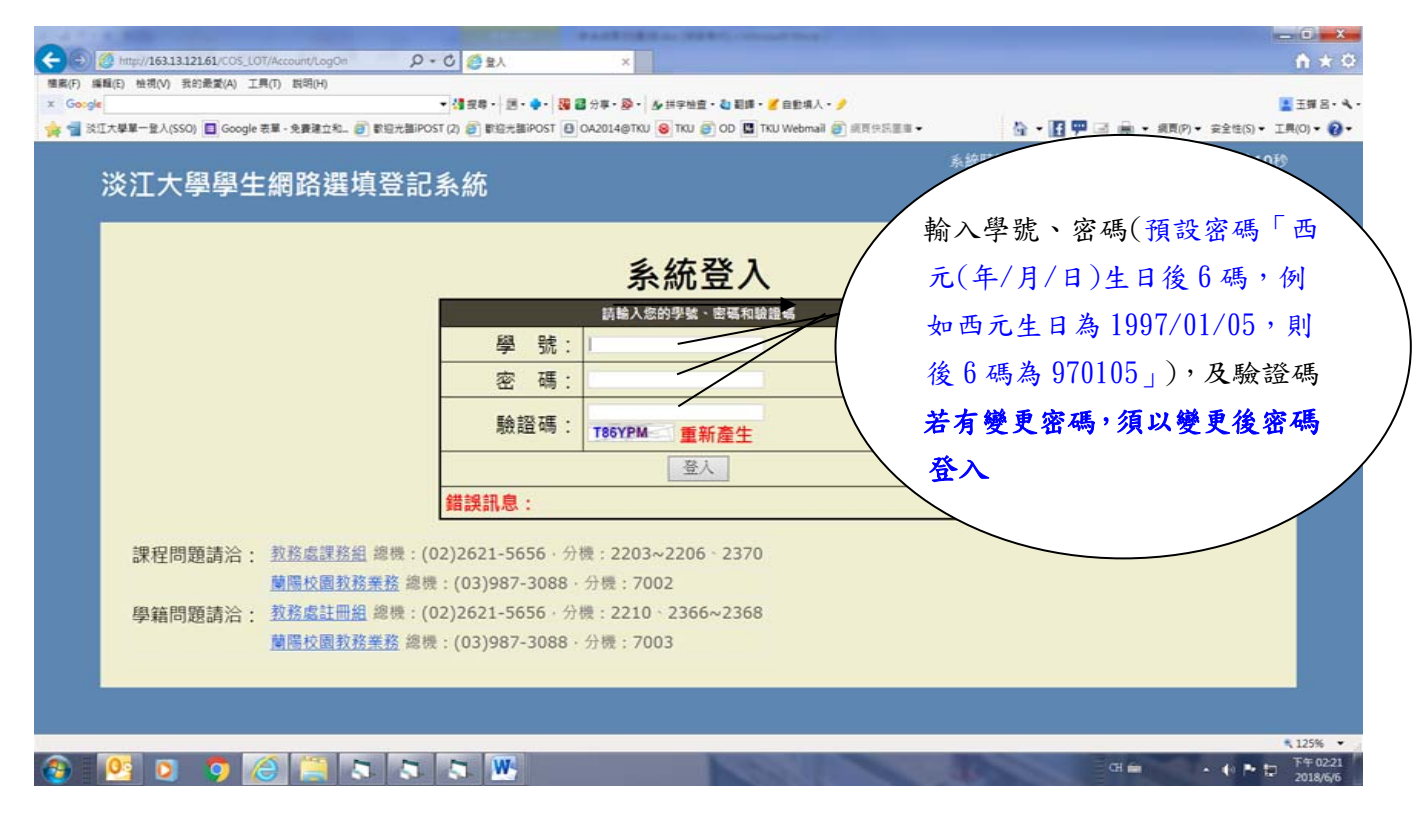

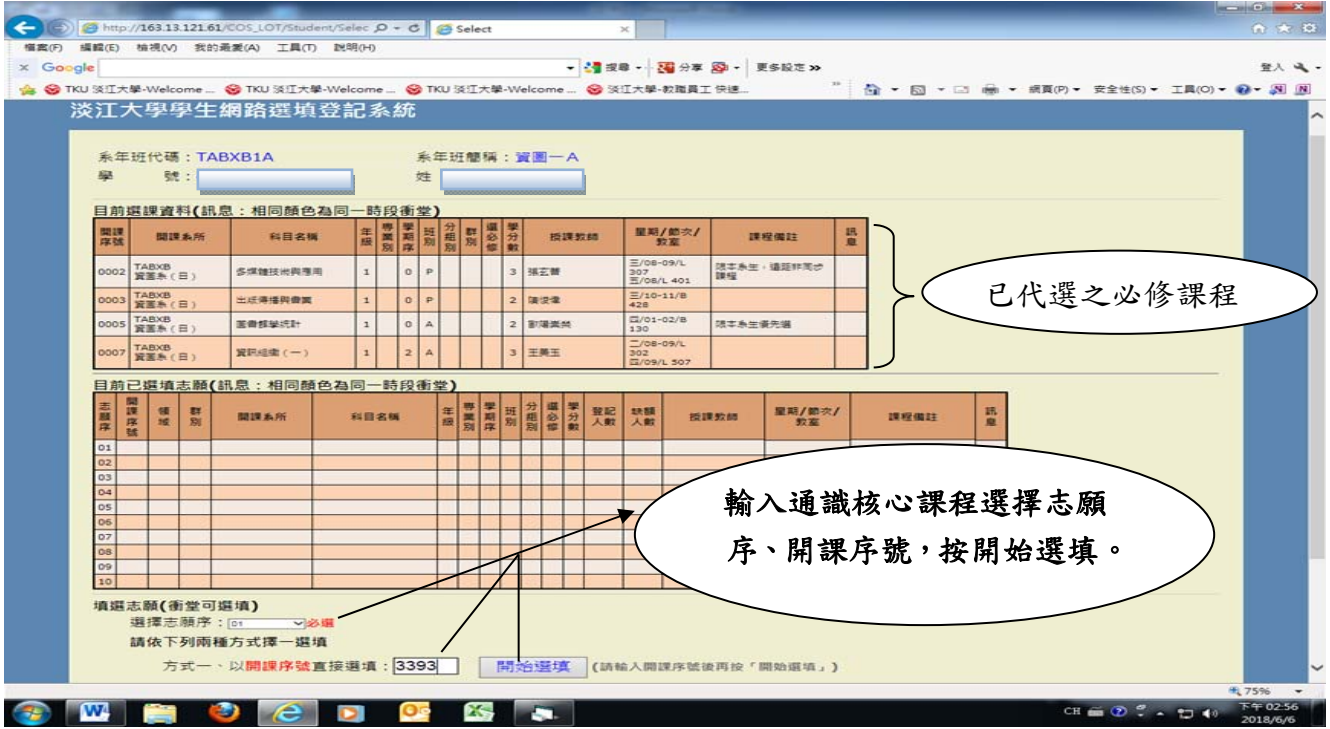

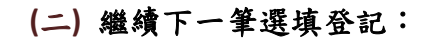

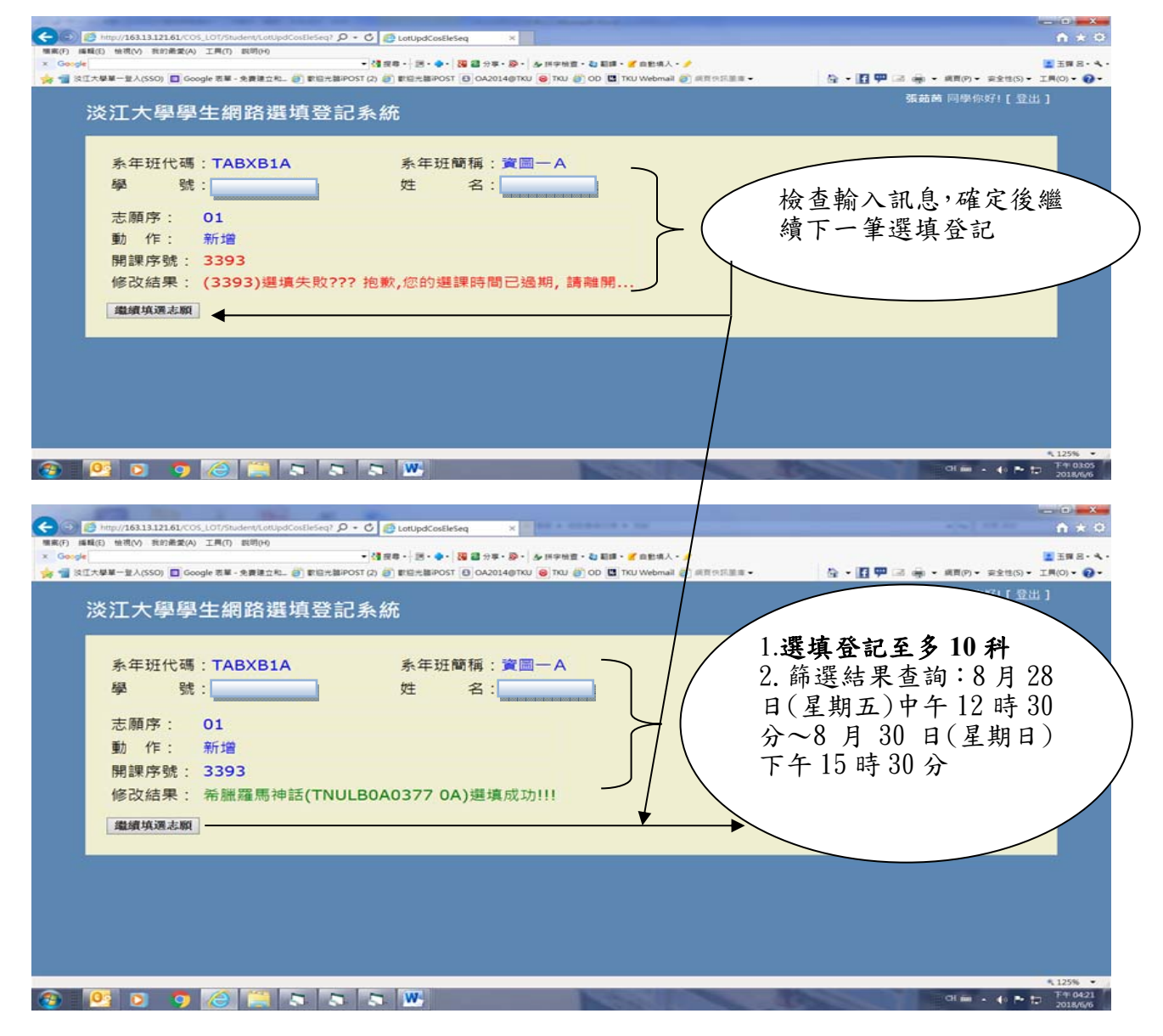

## **(**三**)** 選擇欲刪除志願序:

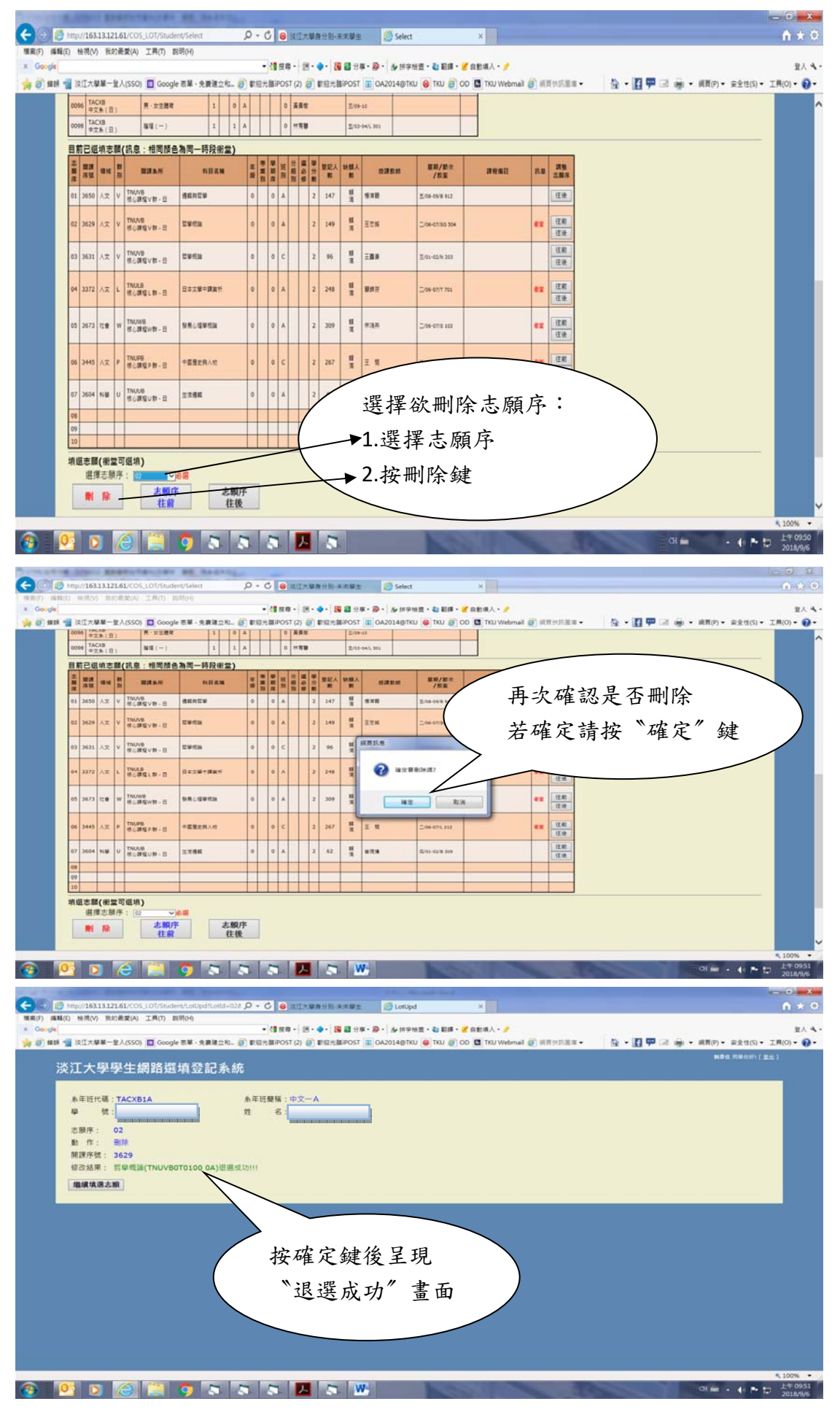